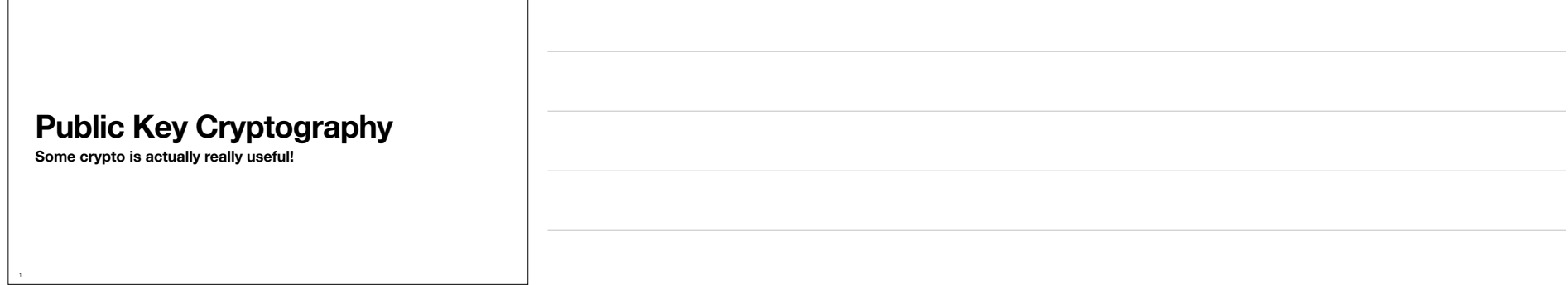

## **Hashing for Fun and Security Hash Functions**

2

• A **hash function** is a mathematical function that turns a very large input into smaller integer. It must be fast to compute. (most of the time, see passwords)

• Example: SHA256 turns any file (of any size) to a 256-bit number

~/CSC346/demo/pubkey \$ ls -1<br>total 1112<br>-rw-r--r--@ 1 fischerm staff 566695 Nov 20 16:45 x-wing.jpg

~/CSC346/demo/pubkey \$ cat x-wing.jpg | shasum -a 256<br>5f120902fbb711c3976aacd36a0dcc4f7d9652ae535305e751b169ad0f775a53 -<br>~/CSC346/demo/pubkey \$

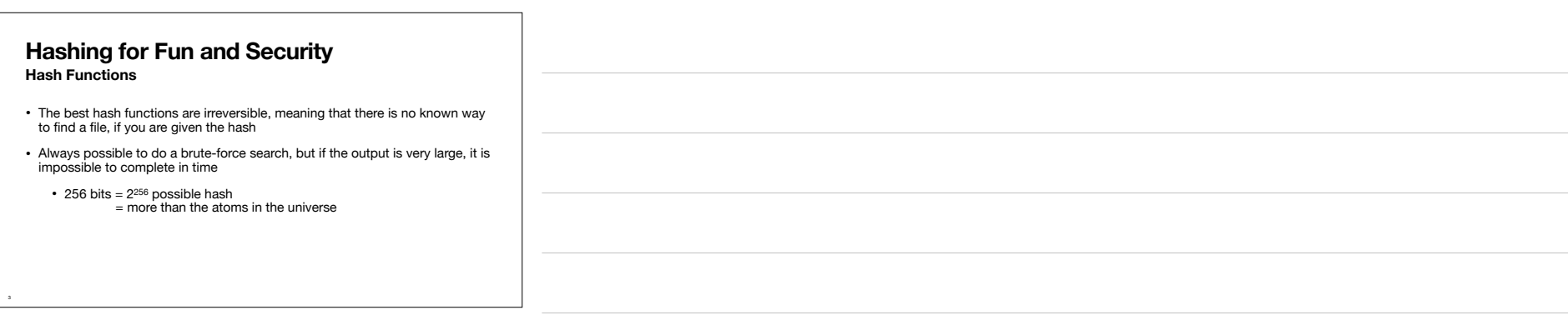

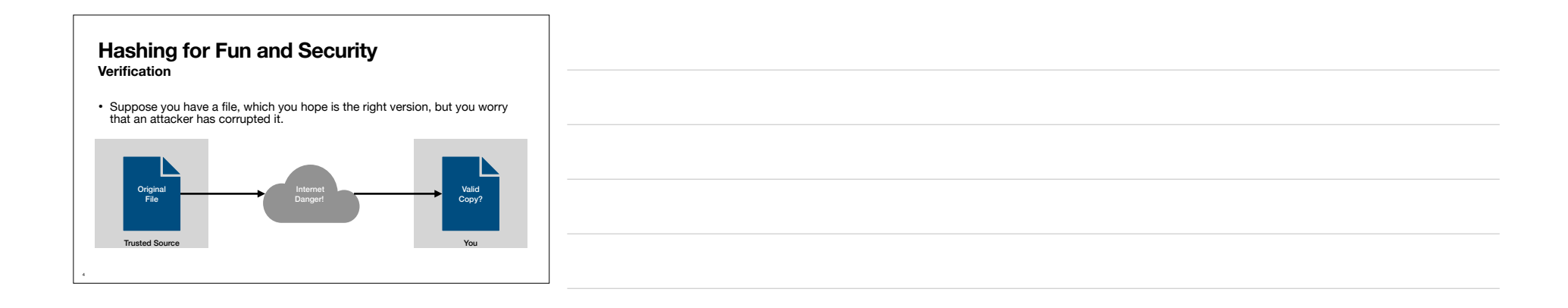

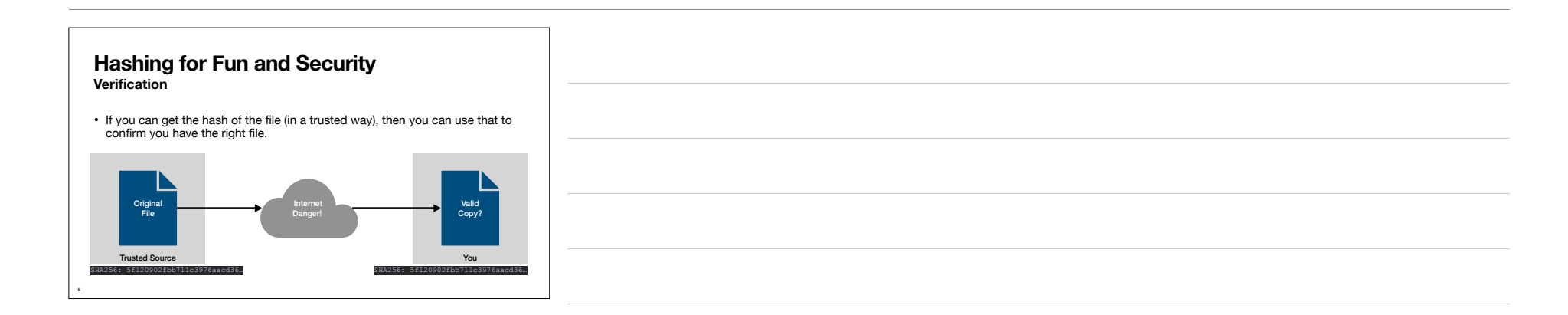

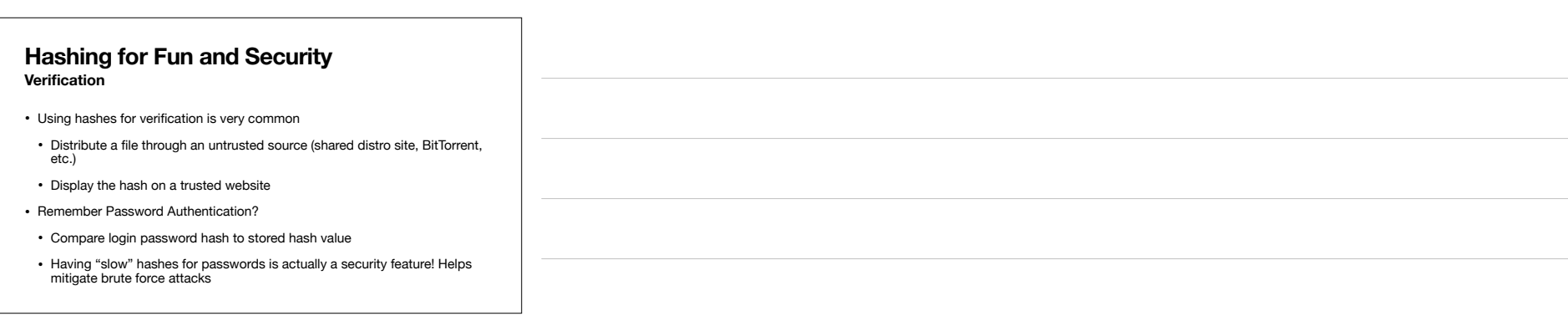

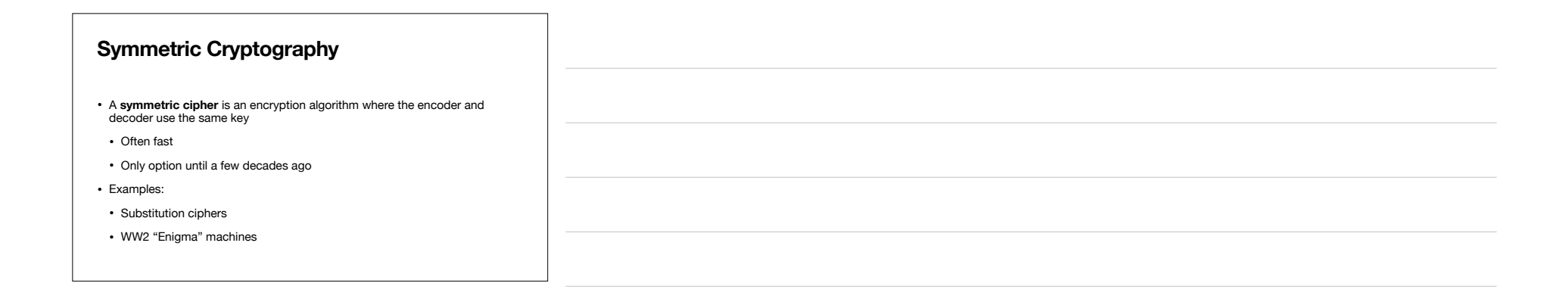

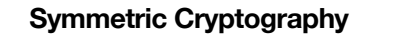

- Since the endpoints have to share keys, there are several problems:
- Have to communicate the key beforehand, safely (hard to do on the Internet!)
- Have to create different keys for each (a,b) pair
- Every computer would have to store 1000s of keys (one for each partner)

## **Public Key Infrastructure to the Rescue Big Brains**

- Public key encryption algorithms require **two different keys** to encrypt & decrypt a message.
- If you attempt to decrypt using the same key as you encrypted, you get garbage
- These algorithms work in both directions:
- A will decrypt data encoded by B, and
- B will decrypt data encoded by A

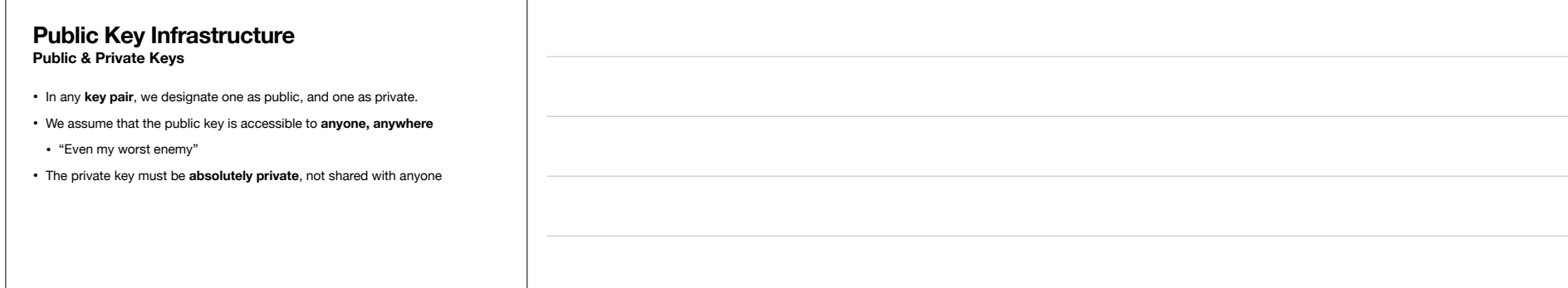

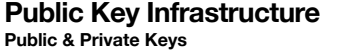

- It's easy to generate new key pairs. You probably have one for:
- Each web browser you use (each browser on your computer will have a different key pair)
- Each library that supports https
- Connecting to servers via ssh
- Each https server you create
- and many more...

## **Public Key Infrastructure Public & Private Keys**

- However, we assume that each endpoint in a communication has the same key pair, so long as the communication is ongoing.
- Not normally necessary to re-generate key pairs unless they're stolen; you can use the same one for a very long time.
- SSH Key-Pairs are usually very long lived
- TLS *certificates* expire in a year these days, but the *underlying Key-Pair* can be used again to generate a new certificate.

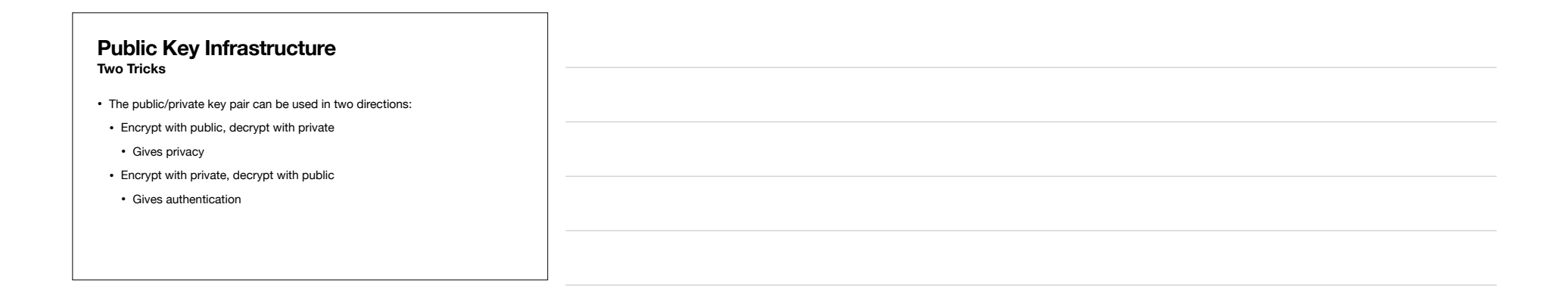

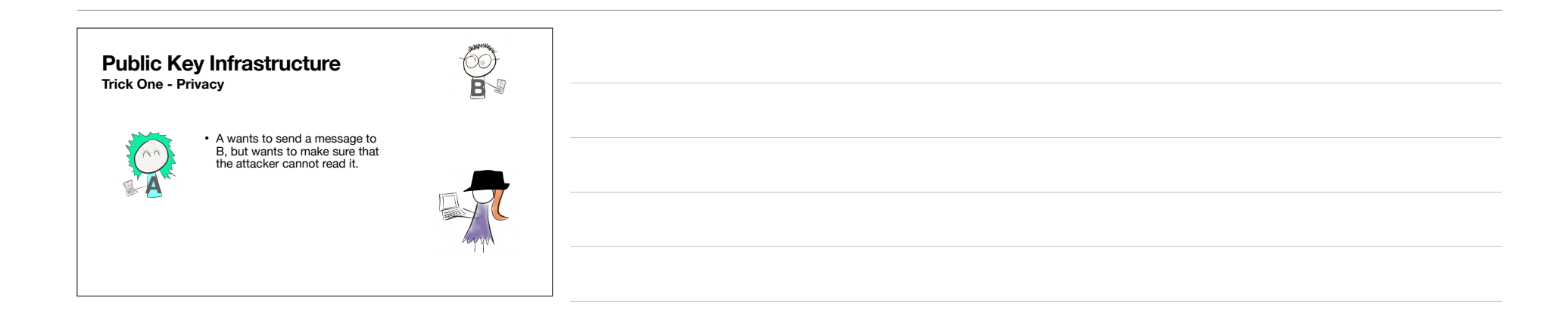

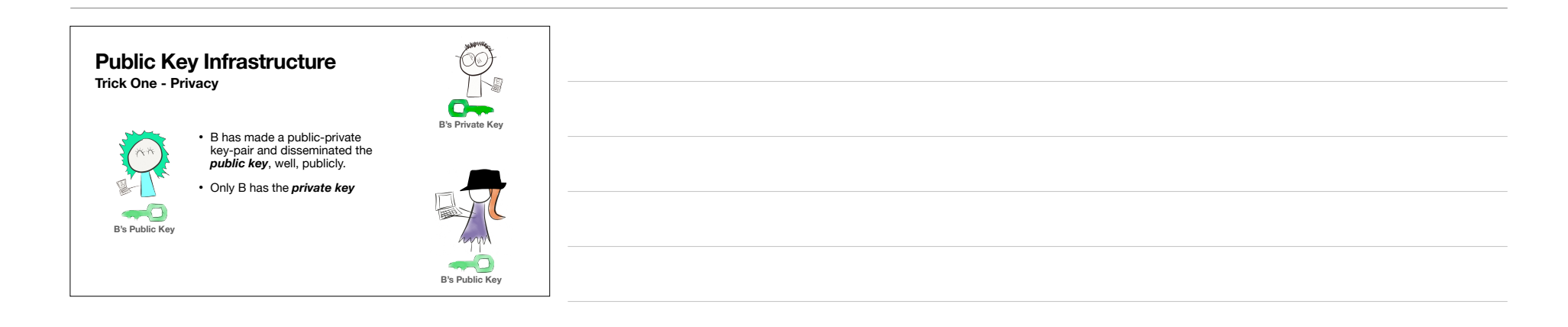

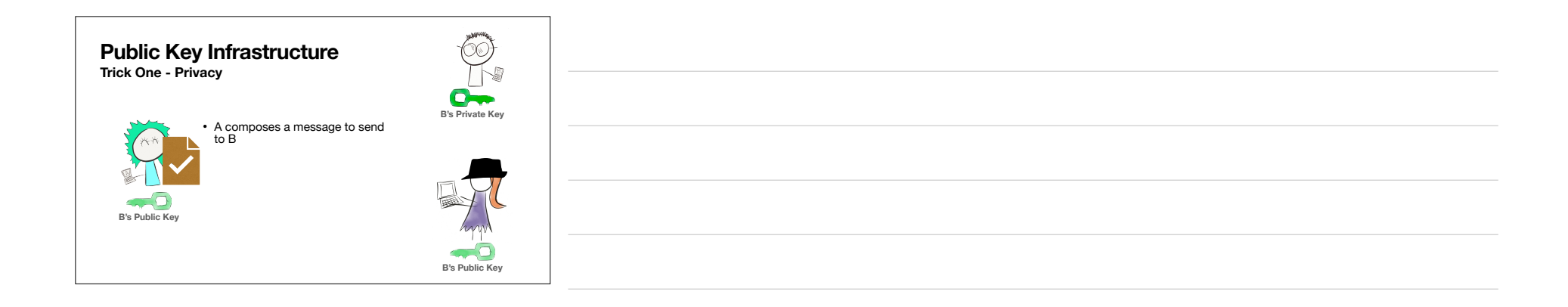

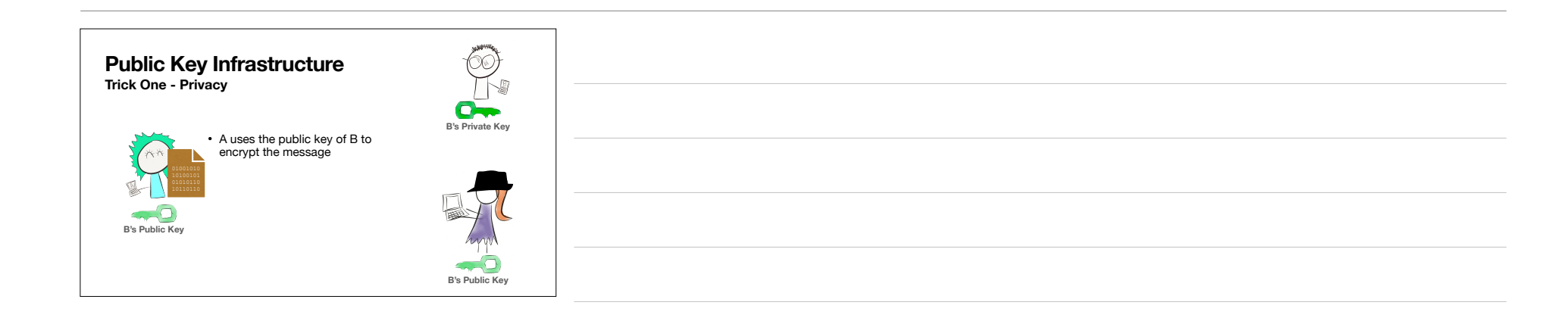

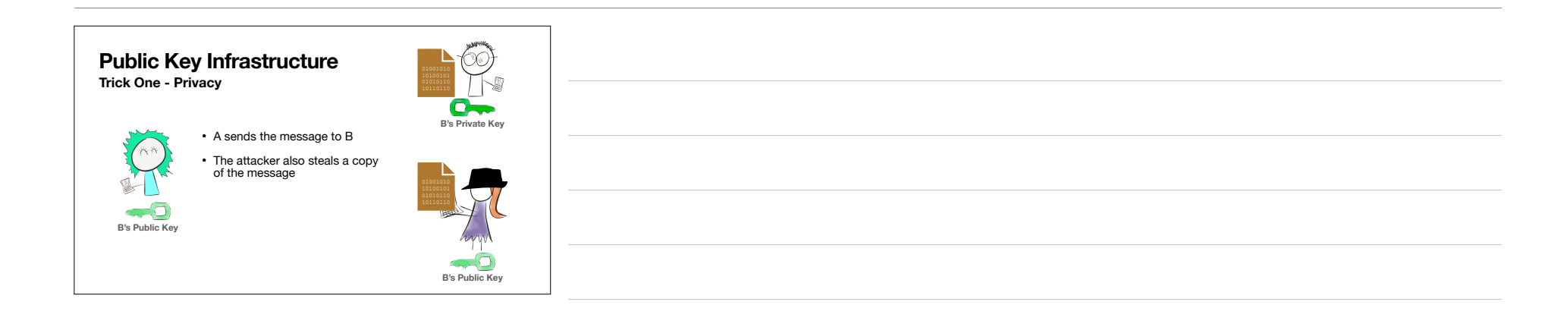

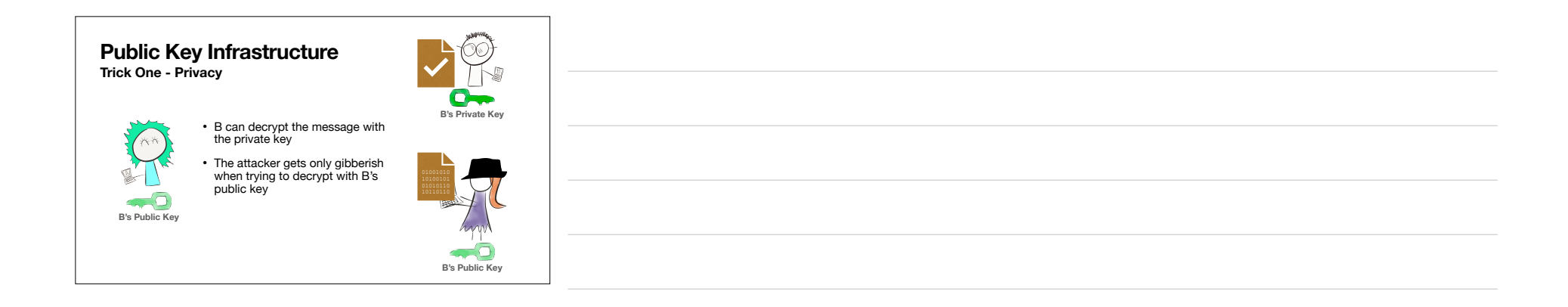

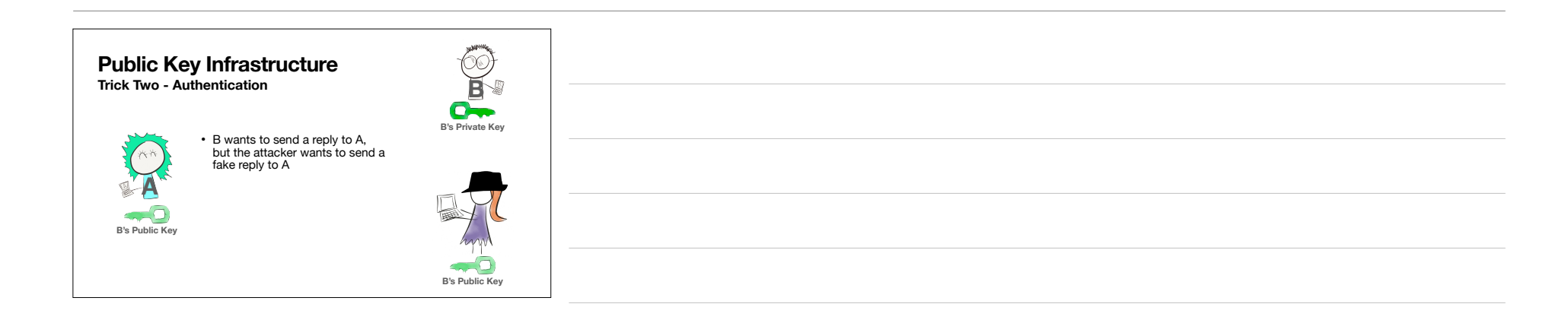

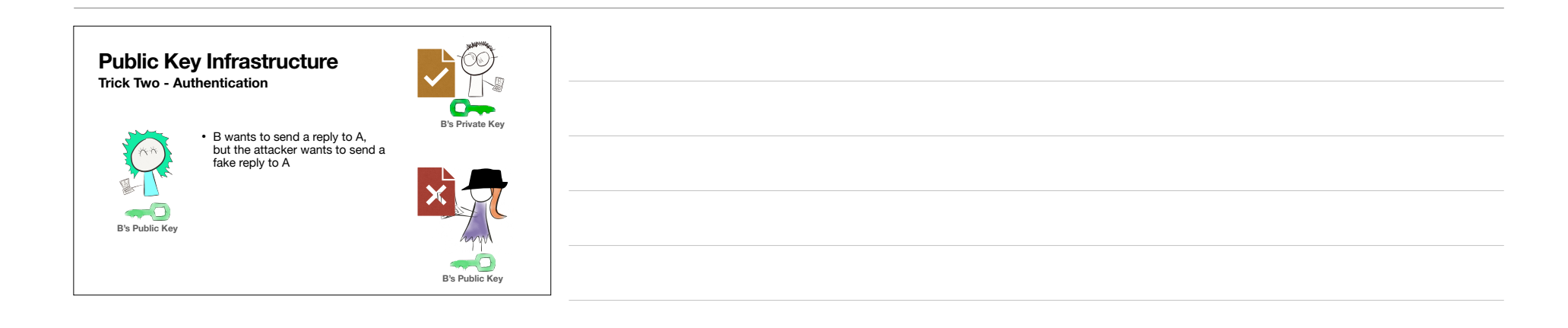

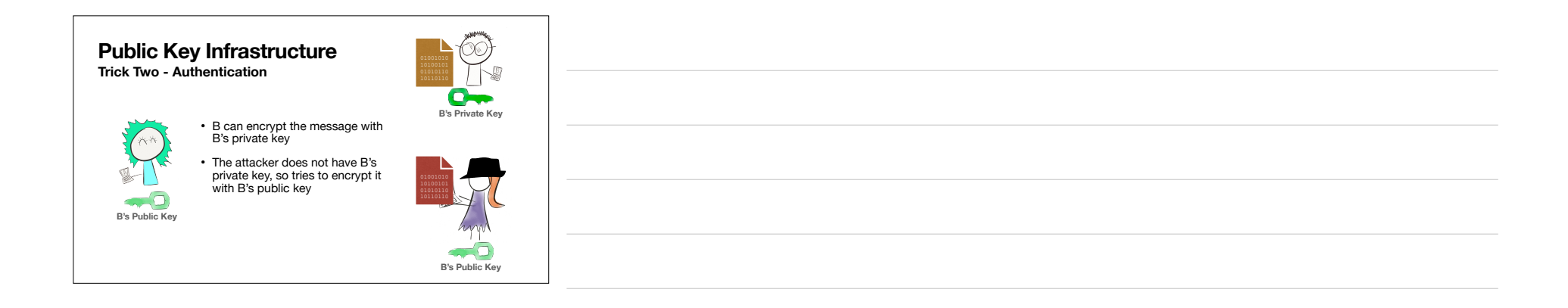

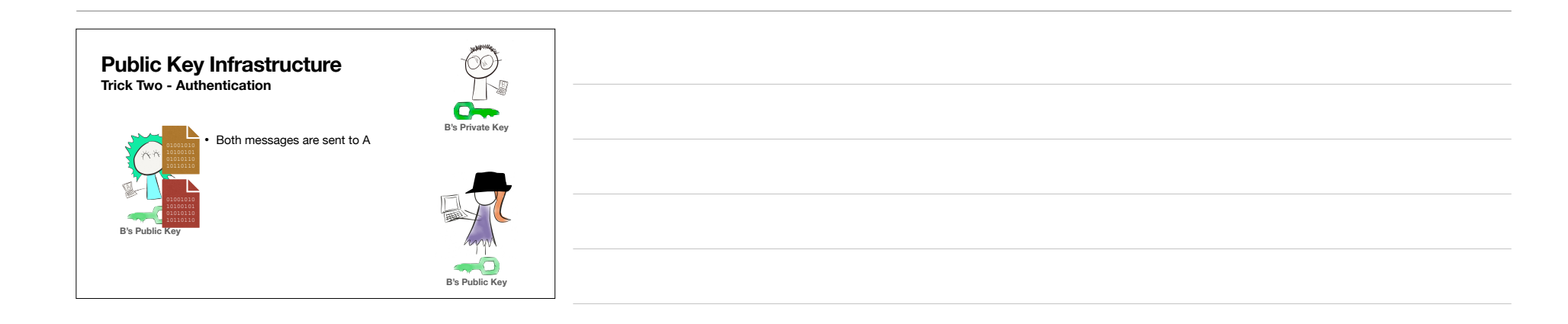

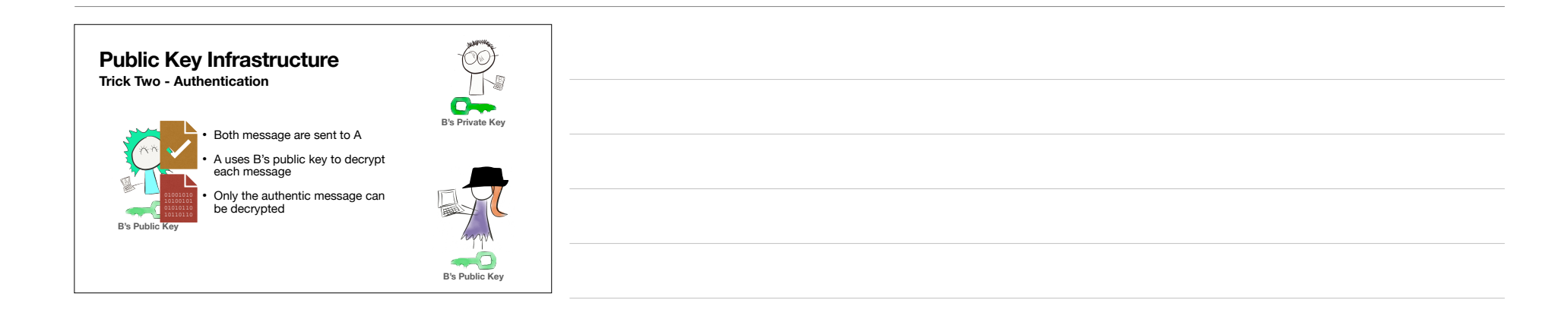

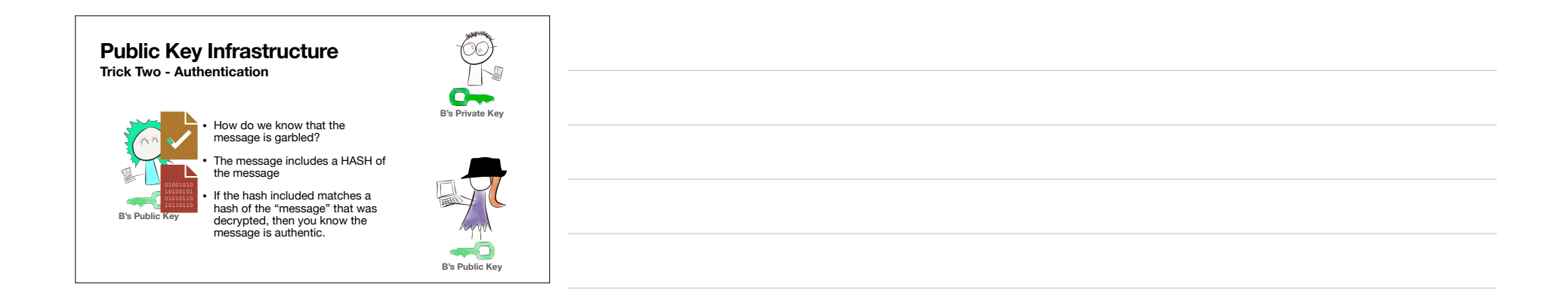

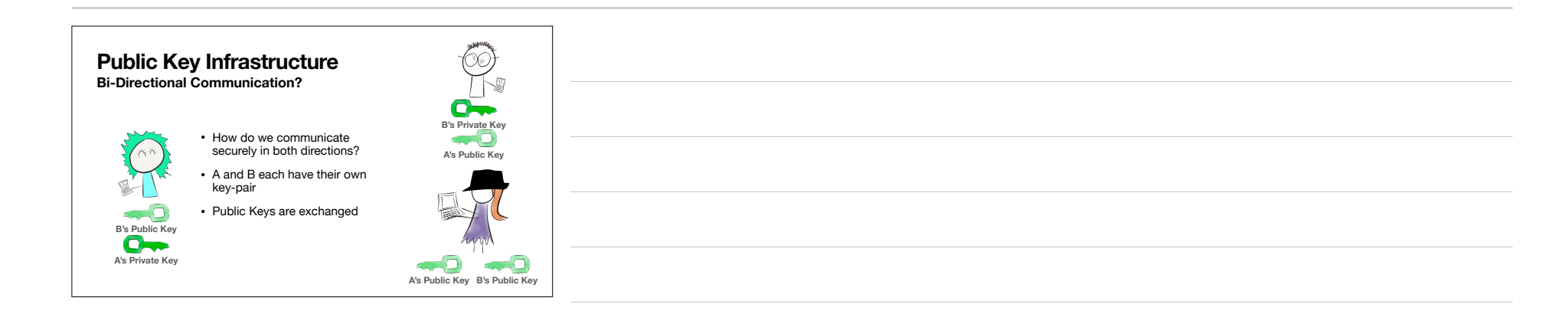

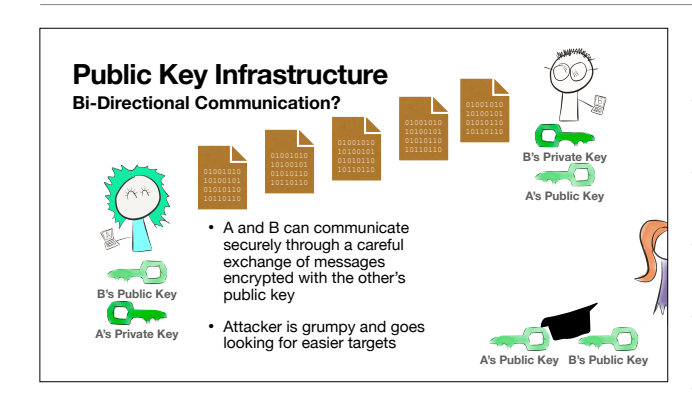

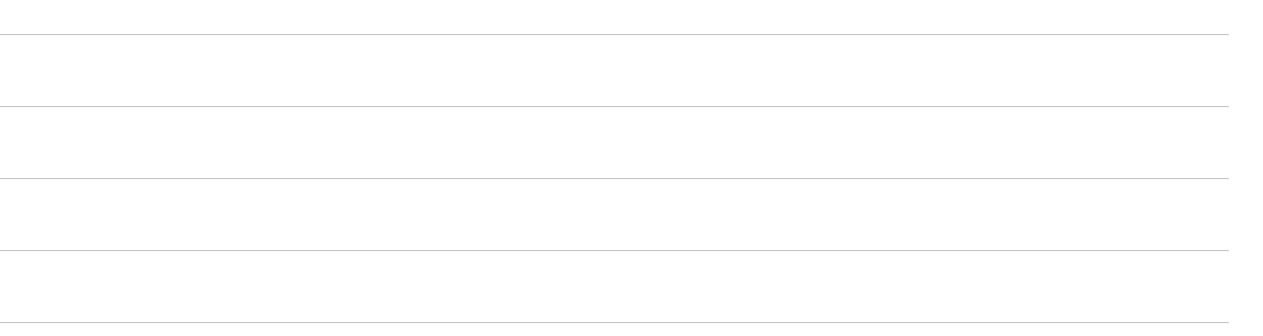

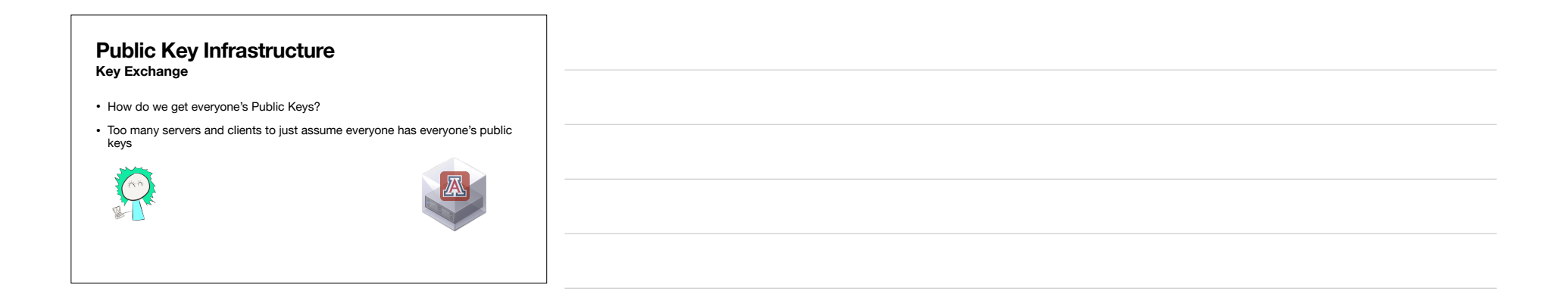

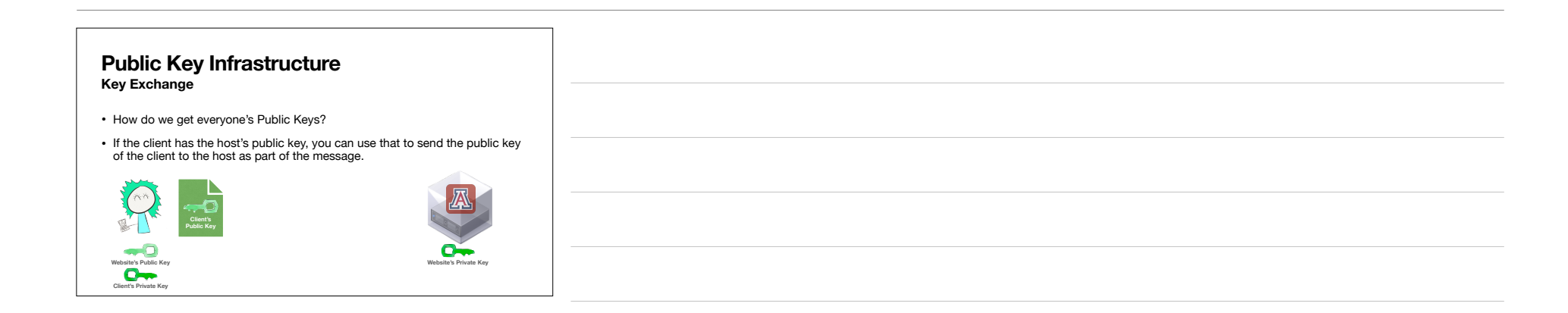

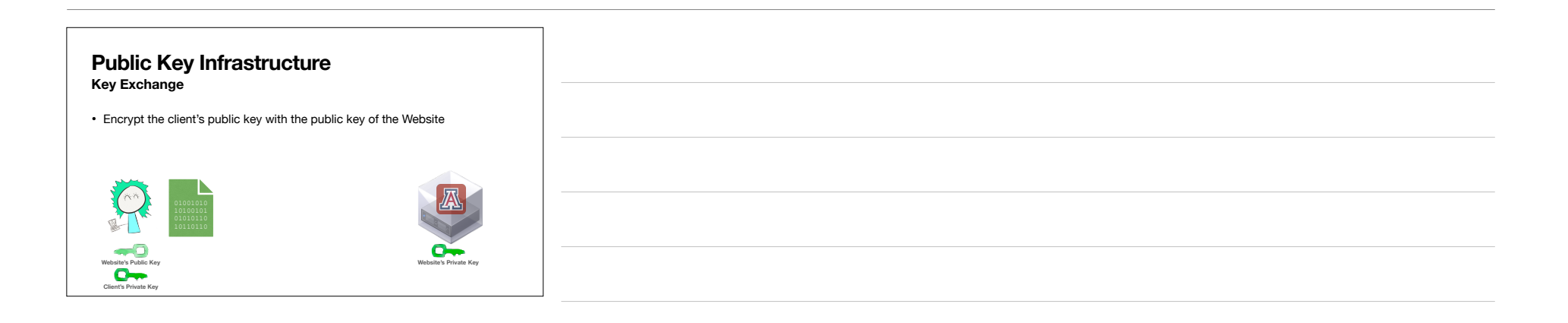

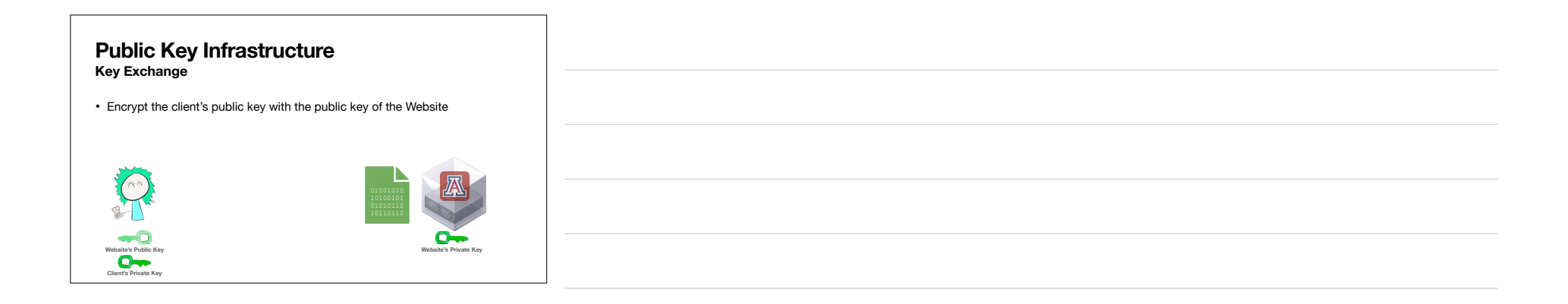

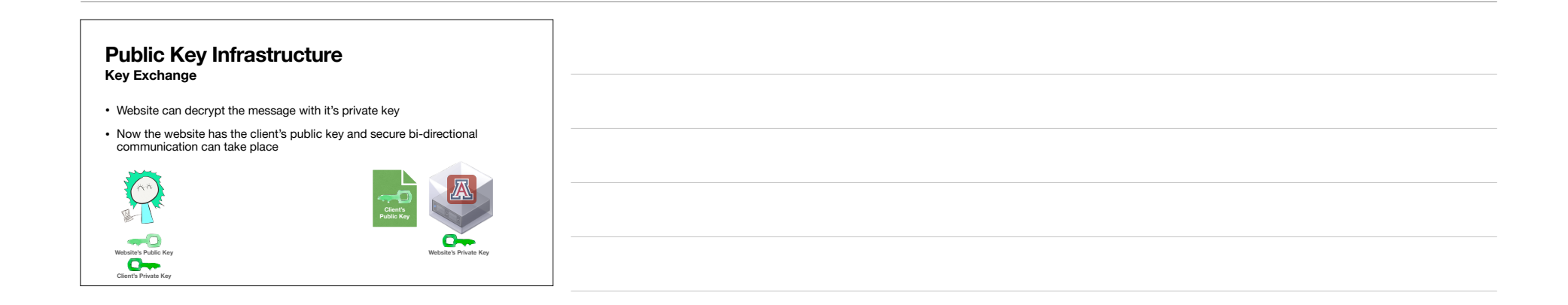

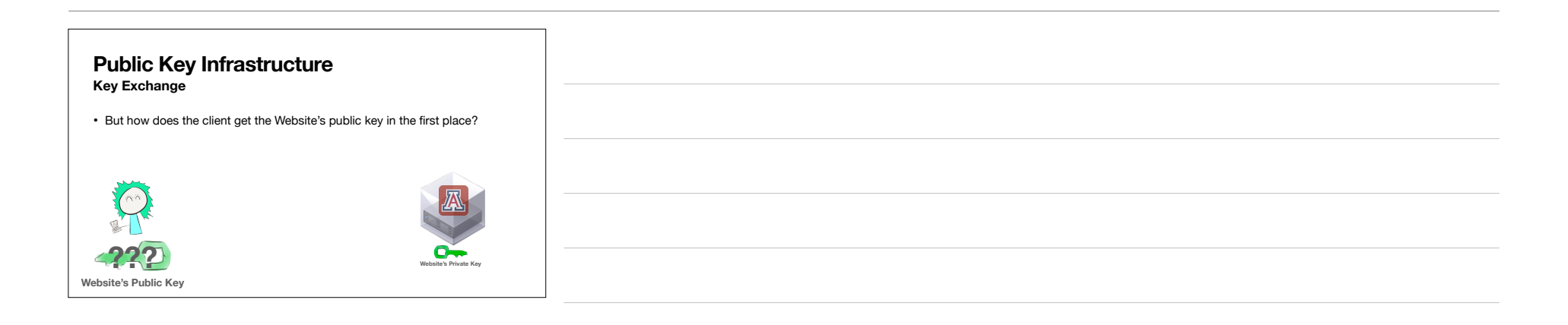

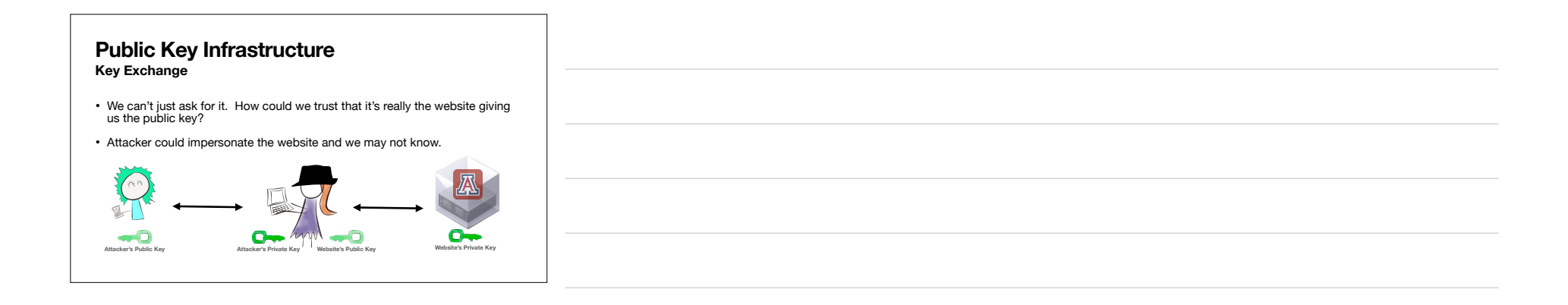

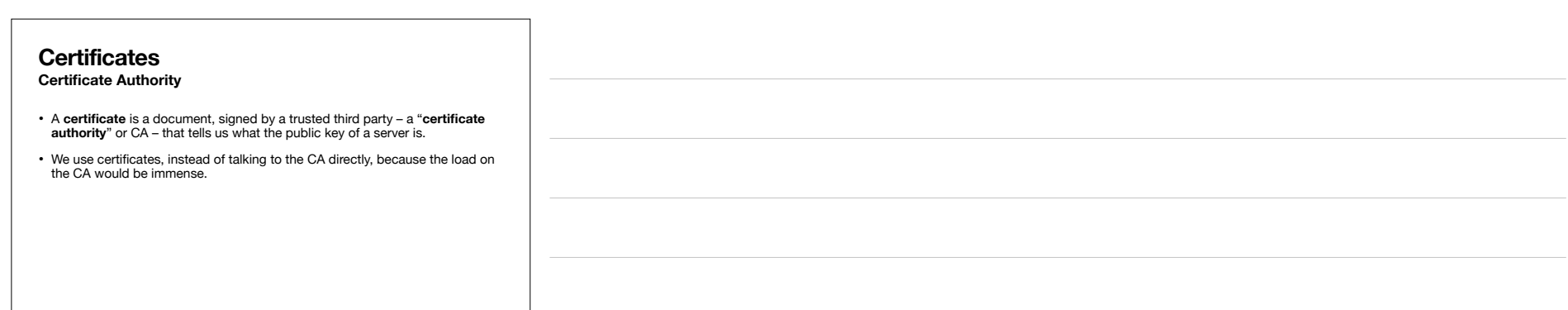

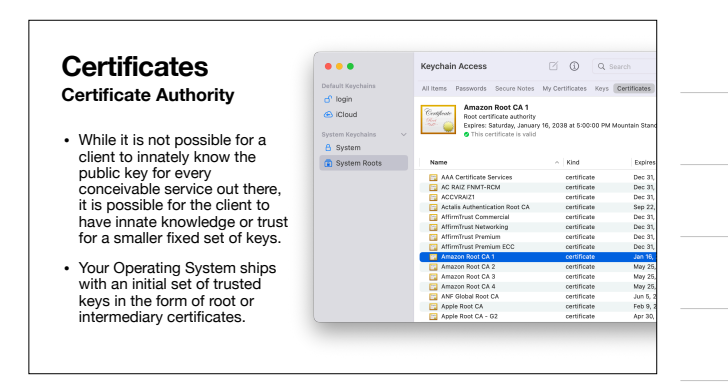

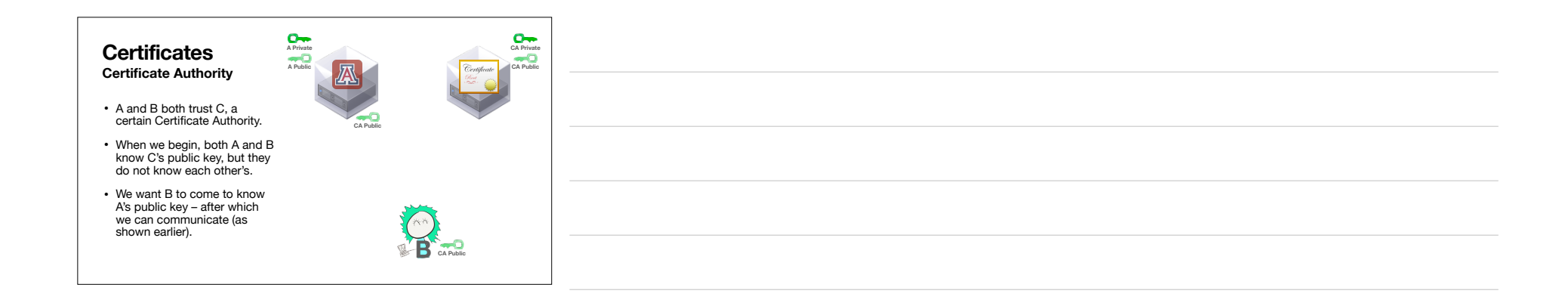

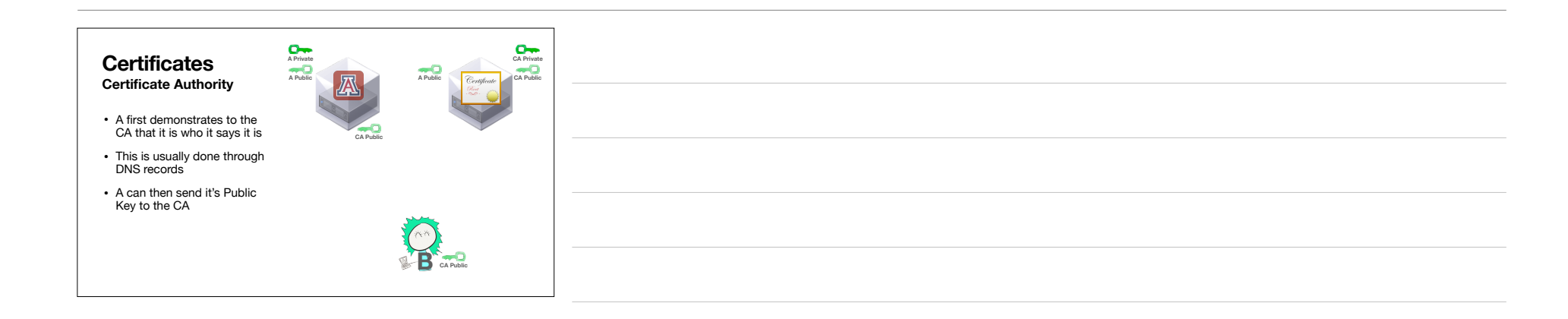

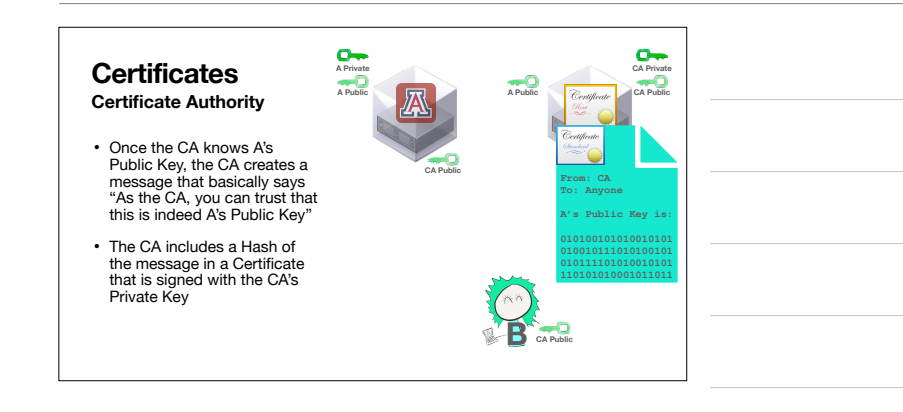

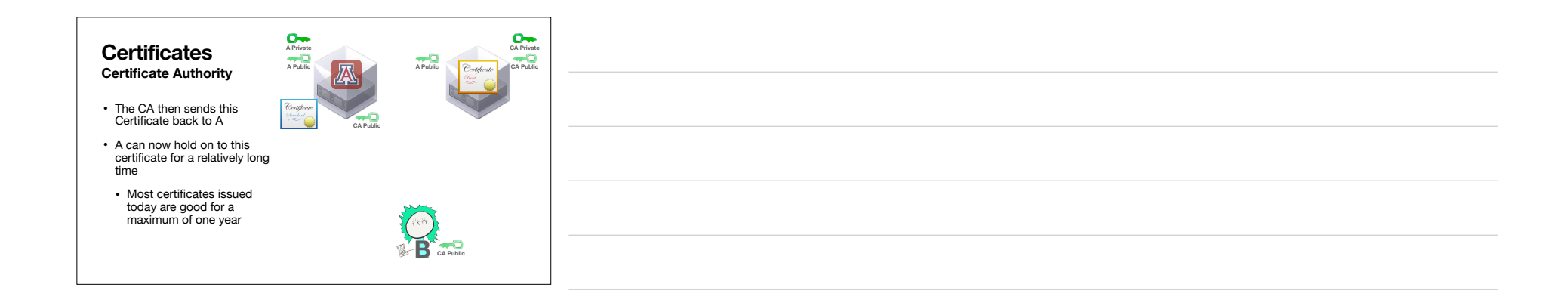

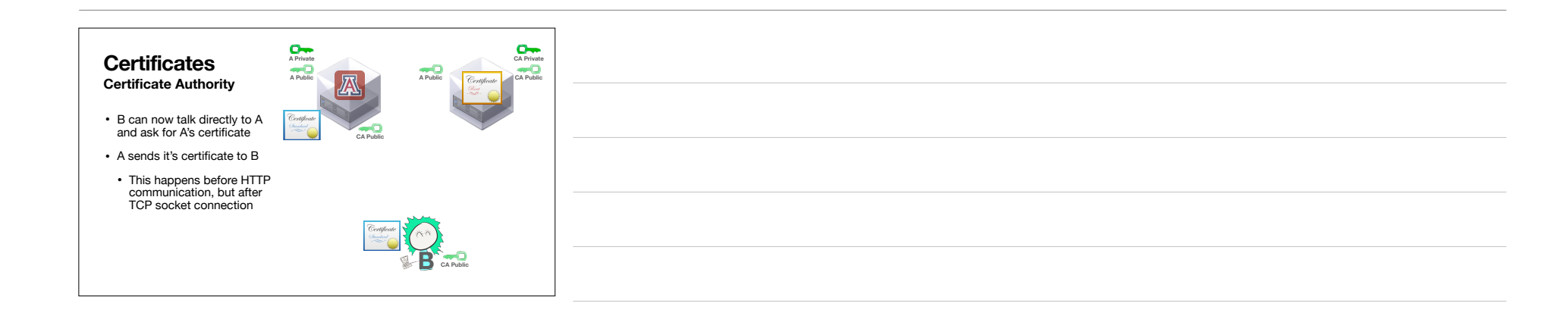

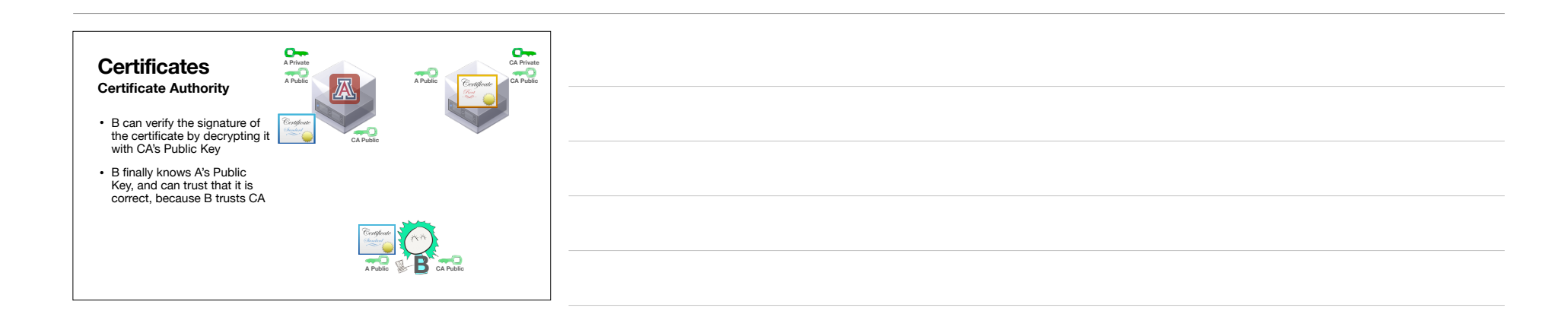

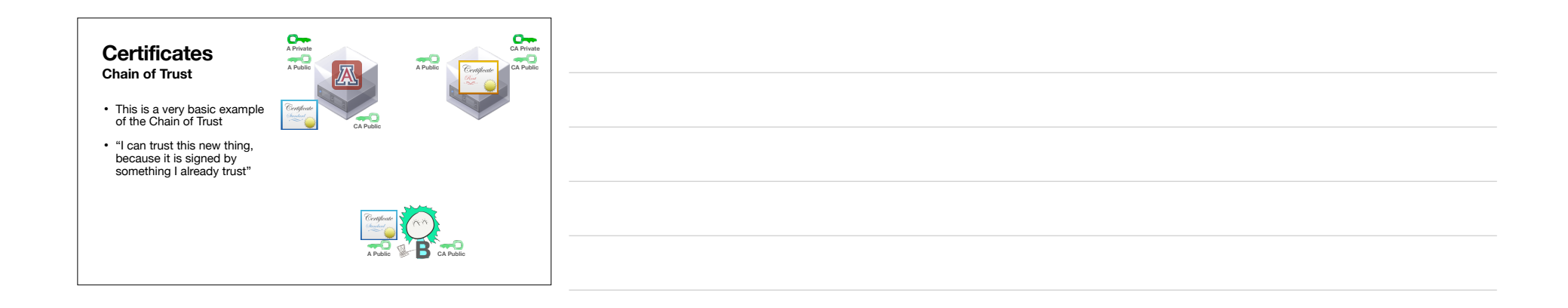

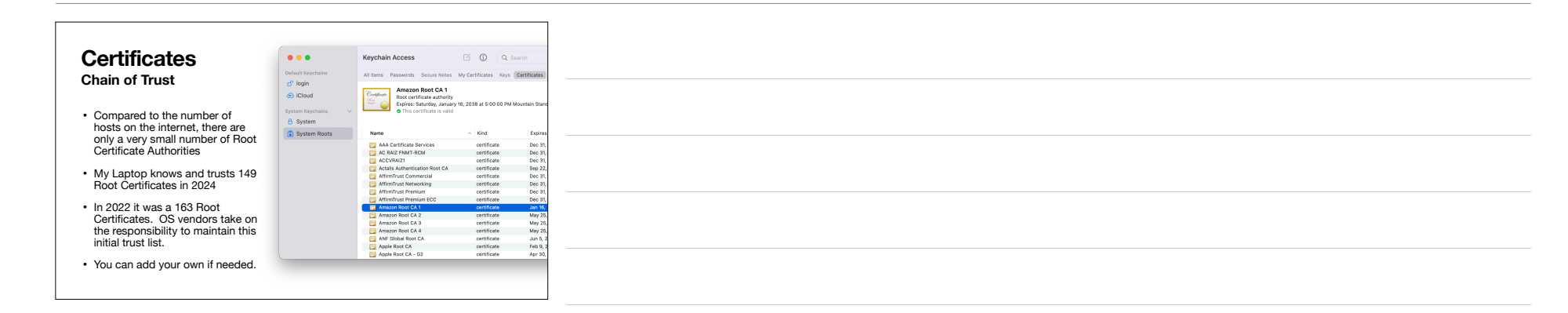

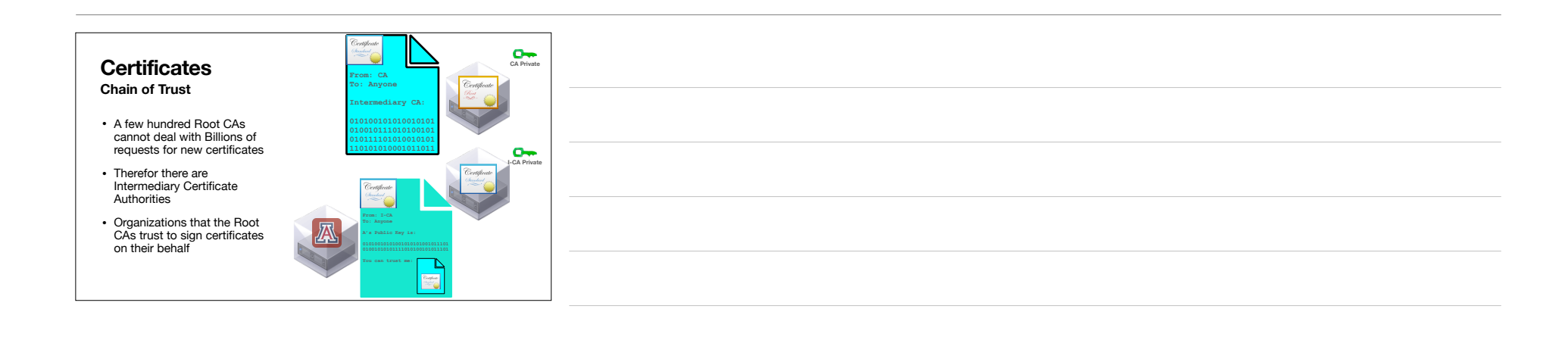

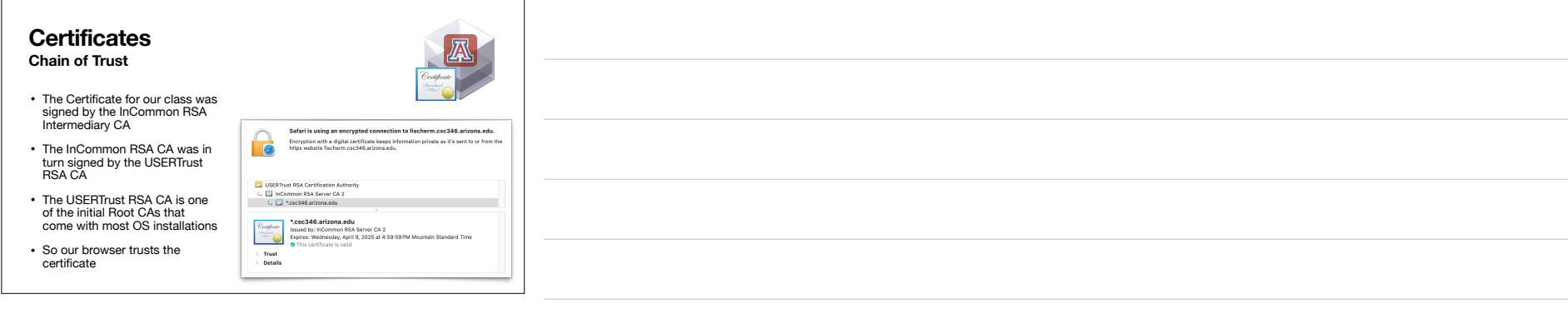